<<Visual Basic6.0

书名:<<Visual Basic6.0程序设计>>

- 13 ISBN 9787030198181
- 10 ISBN 7030198182

出版时间:2007-9

页数:289

PDF

更多资源请访问:http://www.tushu007.com

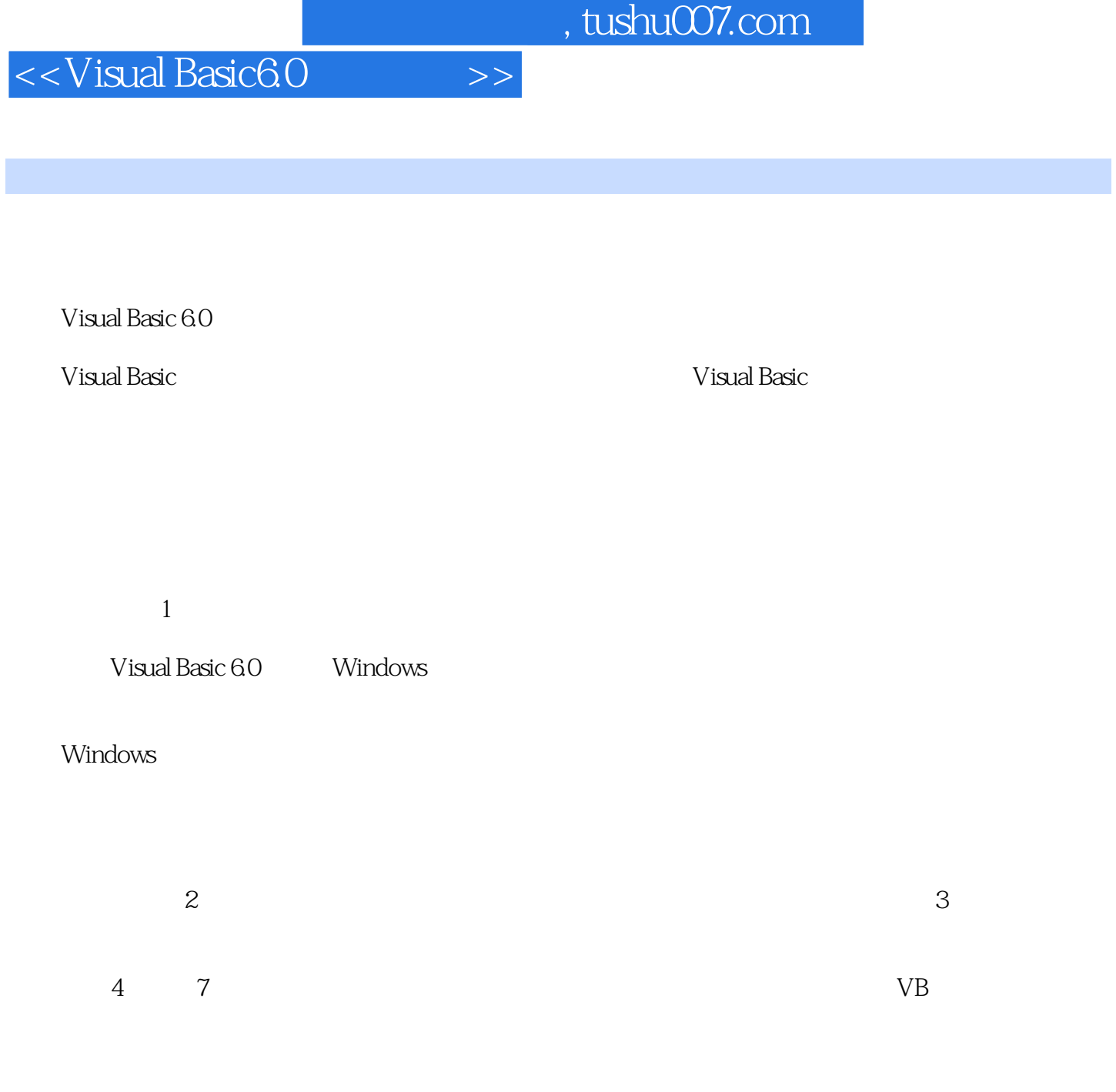

 $1\,2\,7$   $3$   $4$   $5$   $6$ 

### <<Visual Basic6.0

#### Visual<br>Basic60 Basic6.0程序设计》介绍了Windows环境下的VisualBasic程序设计原理与方法。  $\gamma$  . The visual visual visual visual visual visual visual visual visual visual visual visual visual visual visual visual visual visual visual visual visual visual visual visual visual visual visual visual visual visual v Basic and the set of the set of the set of the set of the set of the set of the set of the set of the set of the set of the set of the set of the set of the set of the set of the set of the set of the set of the set of the  $V\text{B}$

Visual<br>Basic60 Basic6.0

, tushu007.com

<<Visual Basic6.0

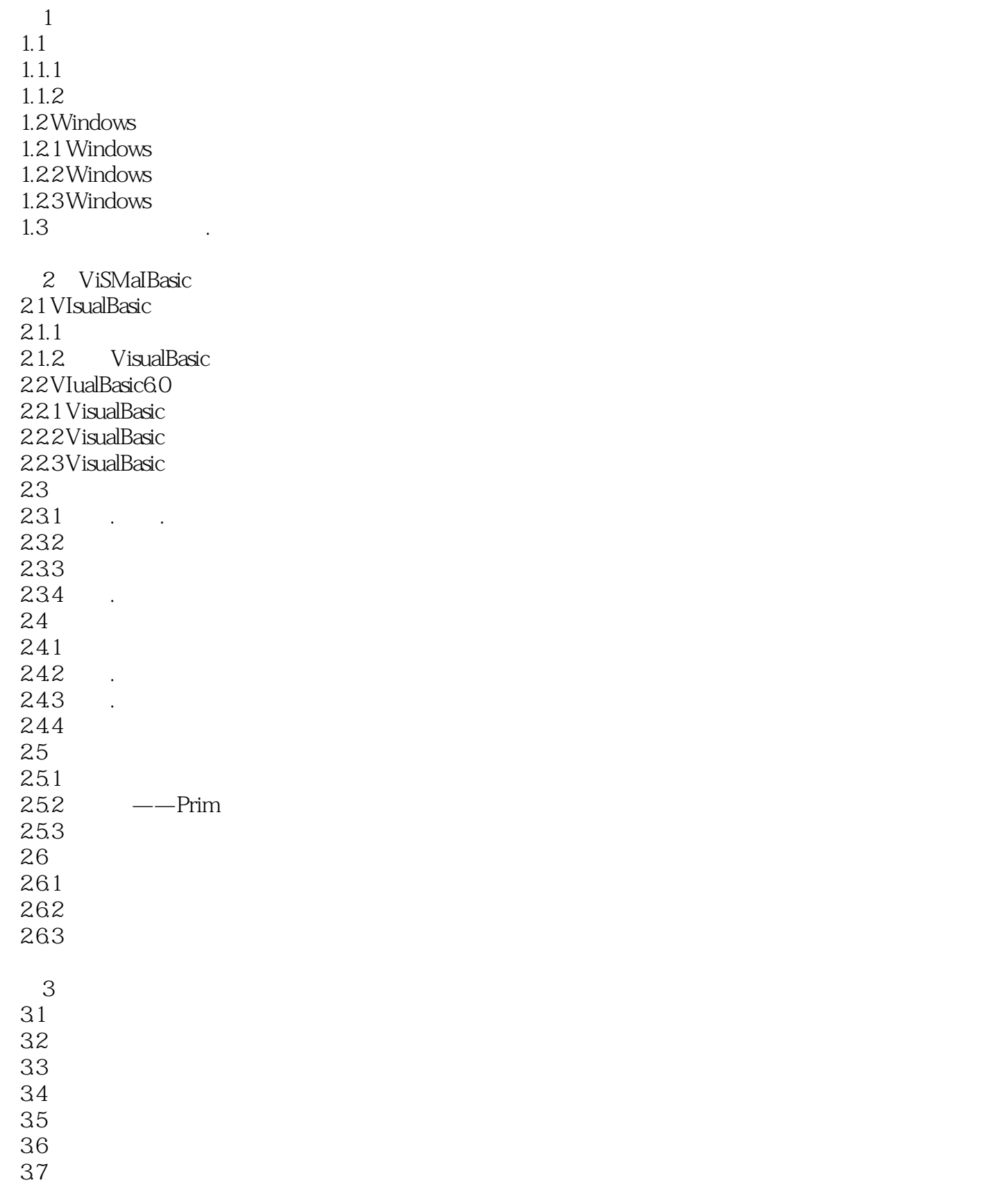

# <<Visual Basic60 >>

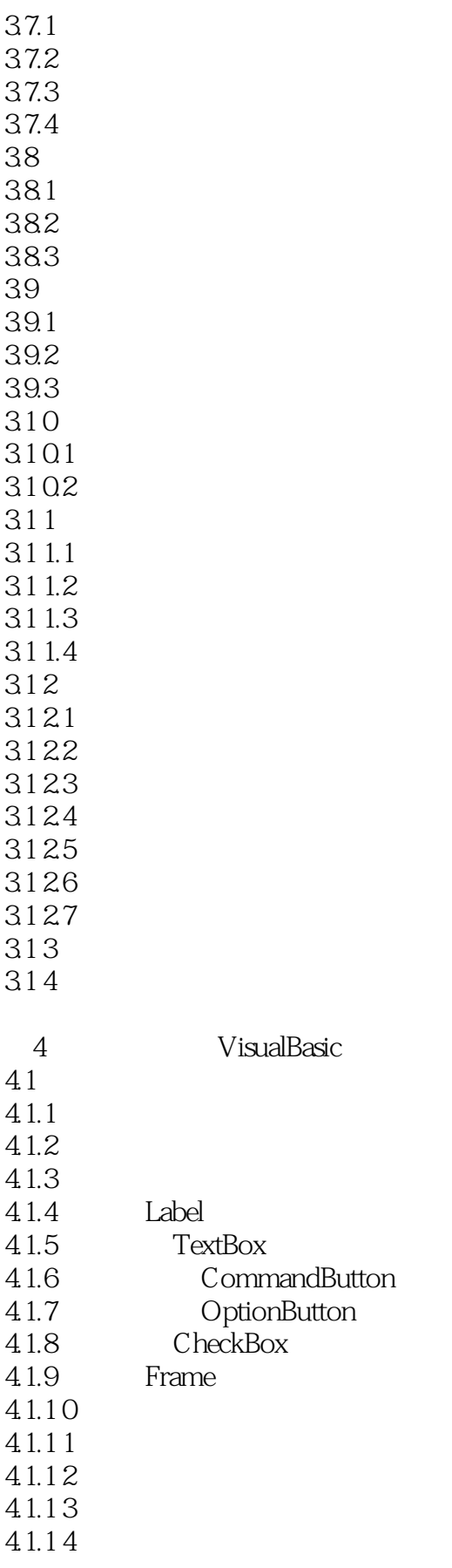

<<Visual Basic60 >>

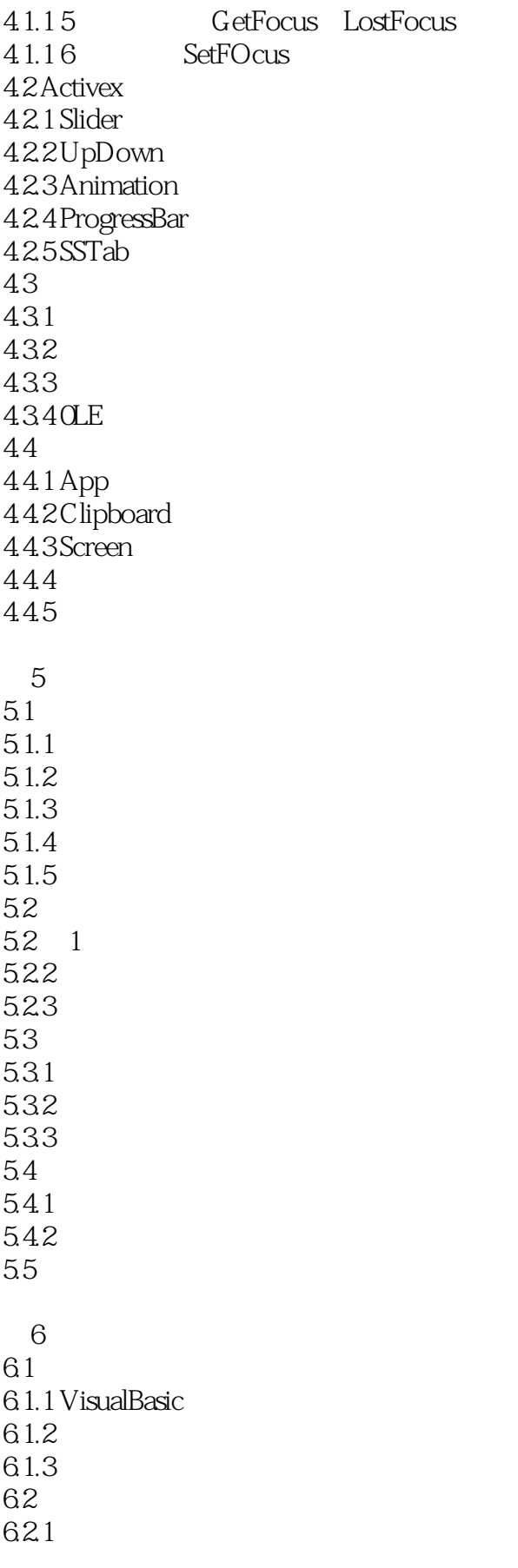

<<Visual Basic60 >>

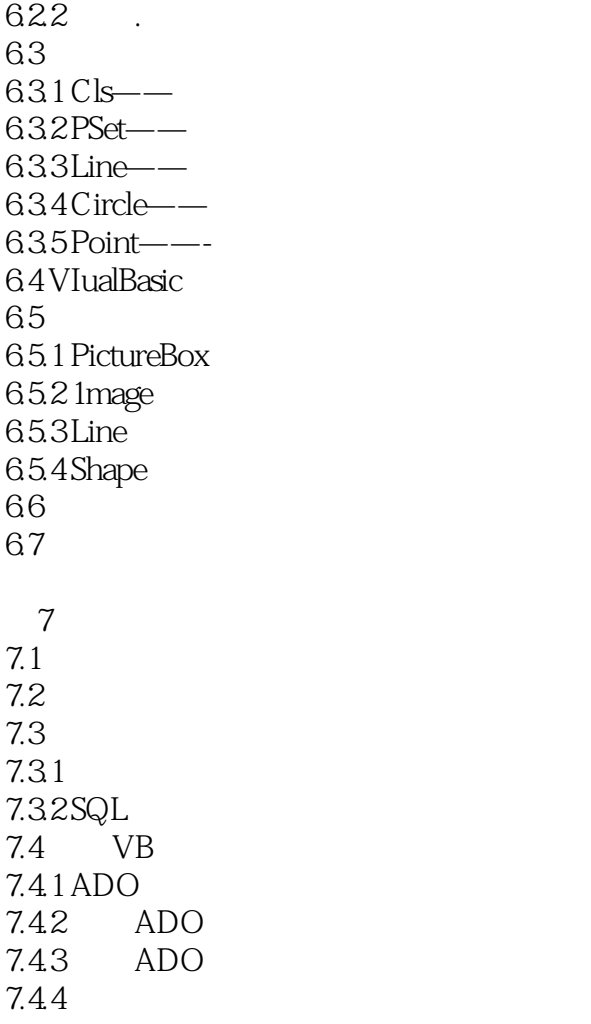

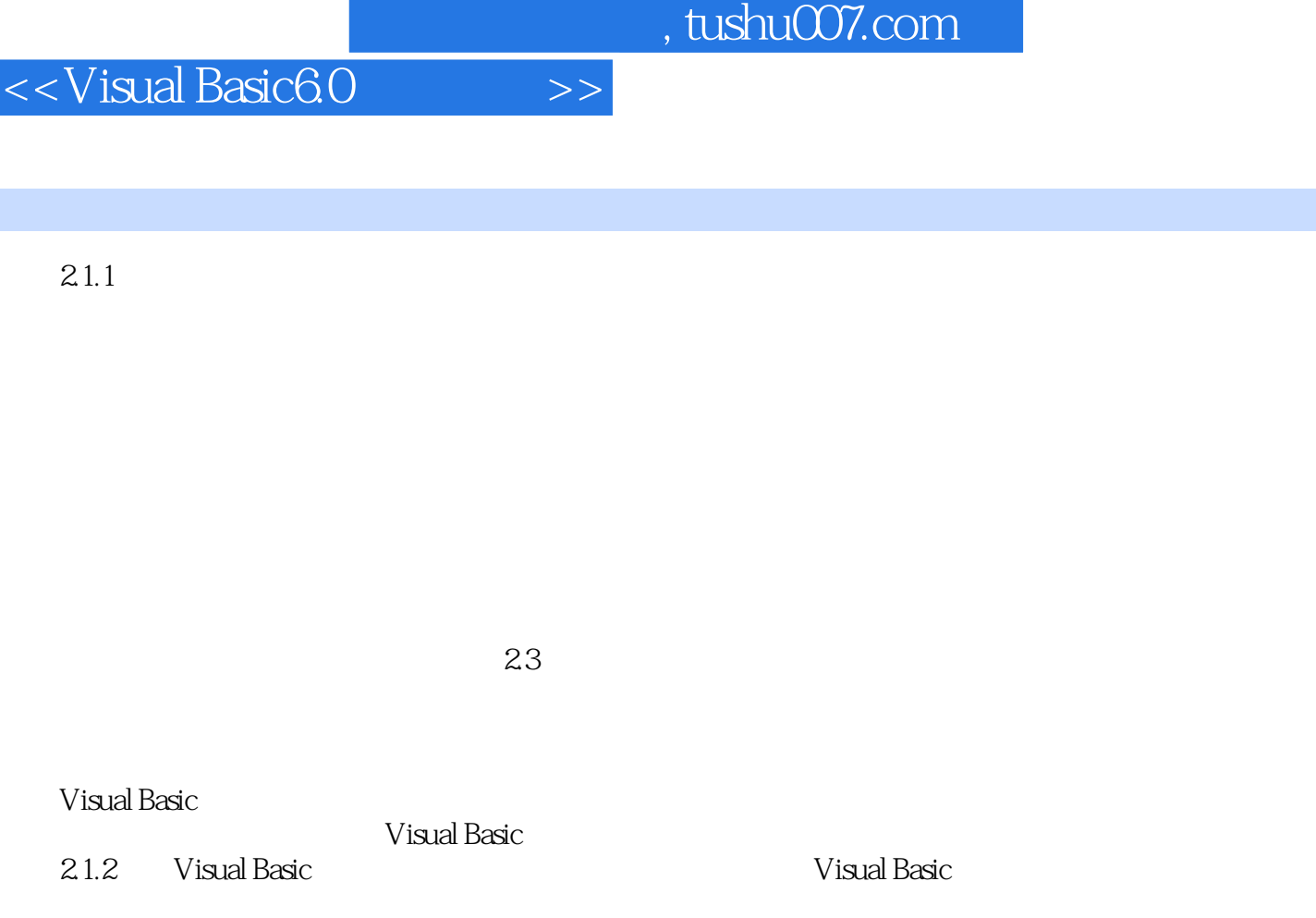

Visual Basic

# <<Visual Basic6.0

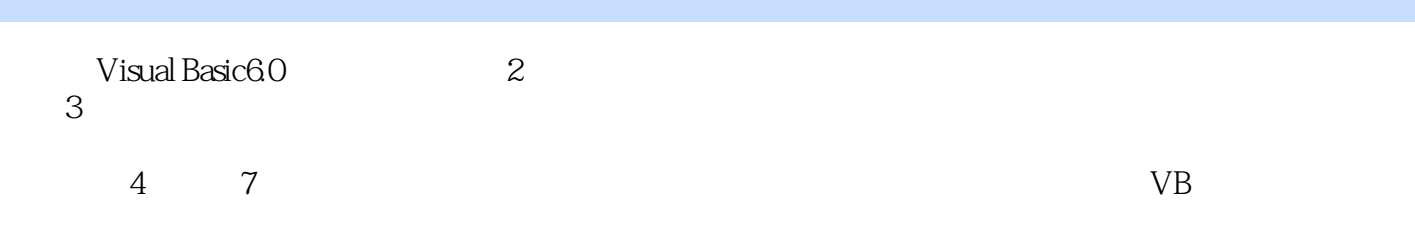

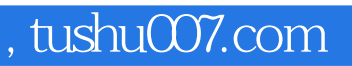

# <<Visual Basic6.0

本站所提供下载的PDF图书仅提供预览和简介,请支持正版图书。

更多资源请访问:http://www.tushu007.com